Otvorený softvér vo vzdelávaní, výskume a v IT riešeniach <u>Žilina 1-4, júla 2010</u>

### IMPLEMENTA´ CIA HEURISTIKY PRE TVORBU ROZVRHU SLUZˇIEB VODICˇOV AUTOBUSOV POMOCOU PYFUZZY

### LADOVSKÝ, Tomáš, (SK)

Abstrakt. Článok rieši problém rozpisovania služieb vodičom autobusov pomocou fuzzifikovanej heuristiky day-by-day. Heuristika priraďuje turnusy vodičom postupne pre každý deň plánovaného časového obdobia a neuvažuje s následkami rozhodnutí, ktoré vznikli v minulosti. Tento nedostatok heuristiky vniesol do plánovaných rozhodnutí (priradení) neistotu, čo je dôvodom zavedenia fuzzifikácie. Neistotu článok modeluje pomocou fuzzy inferenčného systému a implementuje ju pomocou balíčka pyFuzzy.

# $1$  Uvod

Problém rozpisovania služieb vodičom autobusov (The Bus Driver Rostering Problem – DRP) pozostáva zo zobrazenia množiny vodičov do množiny turnusov pre každý deň danej časovej periódy. Tento problém je v článku definovaný s ohľadom na viacero právnych predpisov, ktorými stanovené podmienky musia byť dodržané. Všetkým vodičom musíme priradiť turnus alebo deň voľna a to pre každý deň plánovaného obdobia. Preto pre každého vodiča musí tvorca rozpisu služieb vyhotoviť postupnosť turnusov a dní voľna pre uvažovanú časovú periódu. V článku je DRP obmedzovaný viacerými právnymi predpismi [1] a pravidlami spoločností pomocou nasledujúcich *tažkých podmienok*:

- (h1) každý turnus musí byť pridelený maximálne jednému vodičovi;
- (h2) každý vodič môže dostať pridelený maximálne jeden turnus z vopred zvolenej podmnožiny množiny všetkých turnusov (pracovné dni, víkend, sviatky, leto, zima) alebo deň voľna:
- (h3) každý vodič musí odpočívať minimálne 11 hodín medzi dvoma nasledujúcimi turnusmi.

Nazývajú sa ťažkými podmienkami, pretože sa pri vytváraní rozpisu služieb nesmú porušiť. Sú predpísané právom, zmluvami a pravidlami autobusovej spoločnosti. S ohľadom na ťažké podmienky dobré rozpisy služieb obvykle obsahujú malé diferencie medzi celkovými rozvrhnutými pracovnými hodinami každého vodiča. Ďalej je dobrý rozpis služieb charakterizovaný tým, že vodičom sa opakujú rovnaké alebo podobné turnusy vzhľadom na trasu a/alebo obtiažnosť. V článku sa zaoberáme dvoma charakteristikami dobrého rozpisu služieb (*l'ahke´ podmienky*) a to:

- (s1) zrovnomerňovaním celkových kumulovaných denných pracovných časov vodičov za celé časové obdobie rozpisovania služieb;
- (s2) maximaliza´ciou frekvencie opakovania rovnaky´ch alebo podobny´ch turnusov.

V ľahkých podmienkach sú zahrnuté ciele rozpisovania služieb a tie optimalizujeme. Na riešenie problému je zvolená heuristika day-by-day [2], ktorá najskôr nájde priradenia medzi vodičmi a turnusmi pre prvý deň plánovaného časového obdobia, potom pre druhý, atď. Hlavným jej nedostatkom je, že neuvažuje s následkami rozhodnutí, ktoré vznikli v minulosti.

### 2 Matematická formulácia

Rozpisovanie služieb vodičom autobusov znamená, že pre každý deň z množiny dní  $\mathcal{D} = \{1, 2, ..., n\}$  sa priradí vodičovi  $V_i$  z množiny vodičov  $\mathcal{V} = \{V_1, V_2, ..., V_m\}$  taký turnus  $T_k$  z množiny turnusov  $\mathscr{T} = \{T_1, T_2, \ldots, T_t\}$  alebo deň voľna, aby nedošlo k porušeniu žiadnej ťažkej podmienky počas optimalizovania ľahkých podmienok. Parameter *n* označuje počet dní, parameter *m* udáva počet vodičov a parameter *t* udáva počet turnusov. **Turnus**  $T_k = (z_k, e_k, c_k)$  je definovaný usporiadanou trojicou nasledovných parametrov: časom začatia  $z_k$ ; časom ukončenia  $e_k$  a denným pracovným časom vodiča  $c_k$  turnusu  $T_k \in \mathcal{T}$ . **Rozpis** služieb  $R = (x_{ijk})$  modelujeme pomocou binárnej premennej  $x_{ijk}$  nasledovne:  $x_{ijk} = 1$  ak *i*-ty vodič má pridelený v *j*-ty deň *k*-ty turnus; inak je  $x_{ijk} = 0$  pre  $(V_i, j, T_k) \in \mathscr{V} \times \mathscr{D} \times \mathscr{T}$ . Táto premenná vyjadruje rozhodnutia tvorcu rozpisov služieb pri prideľovaní turnusov vodičom za celé časové obdobie rozpisovania služieb. Nech *s* je aktuálny deň heuristiky day-by-day, potom **rozpis služieb v aktuálnom dni** modelujeme premennou  $y_{ik}$  následovne:  $y_{ik} = 1$  ak *i*-ty vodič má pridelený v aktuálny deň *k*-ty turnus; inak je  $y_{ik} = 0$  pre  $(V_i, T_k) \in \mathcal{V} \times \mathcal{T}$ .

- Algoritmus day-by-day
- K1: Inicializuj aktuálny deň na prvý deň plánovaného obdobia,  $s := 1$ .
- K2: Pomocou vopred zvolenej *metódy rozpisovania služieb v aktuálny deň* získaj optimálne riešenie rozpisu služieb v aktuálnom dni *Y*<sup>\*</sup>.
- K3: Pre daný aktuálny deň *s* aktualizuj rozpis služieb *R*, teda  $x_{isk} := y_{ik}^*$ ,  $(V_i, T_k) \in \mathcal{V} \times \mathcal{T}$ .
- K4: Ak je aktuálny deň rovný poslednému dňu obdobia rozpisovania služieb  $(s = n)$  potom koniec, *R* je rozpisom služieb na celé plánované obdobie, inak prejdi na nasledujúci deň  $(s := s + 1)$  a goto K2.

Metóda rozpisovania služieb v aktuálny deň je postup riešenia problému rozpisovania služieb v aktuálny deň. Riešením metódy rozpisovania služieb v aktuálny deň je optimálny rozpis služieb v aktuálnom dni  $Y^* = (y_{ik}^*), (V_i, T_k) \in \mathcal{V} \times \mathcal{T}$ .

# 3 Implementovanie heuristiky day-by-day

Fuzzifikovaná heuristika je implementovaná v programovacom jazyku *Python* [4]. Dôvodom jeho výberu je množstvo balíčkov, rýchle prispôsobenie programátora k Pythonu, open source, množstvo dokumentácie a jednoduché paralelne programovanie. V dnešnej dobe existujú pre Python dva balíčky, ktoré implementujú fuzzy množiny a vykonávajú na nich operácie fuzzy logiky. Sú to *pyFuzzyLib* a *pyFuzzy*. Balíček *pyFuzzy* je zvolený z nasledujúcich dôvodov: jednoduché programovanie fuzzy množín a fuzzy pravidiel (v zdrojovom kóde alebo súbor flc); možnosť zobrazovania vstupov a výstupov graficky; možnosť grafického zobrazenia fuzzy pravidiel; množstvo príkladov. Fuzzy inferenčný systém implementovaný v pyFuzzy je typu MIMO (Multiple Inputs Multiple Outputs). Programátorovi ponúka pyFuzzy veľký výber zo vstupných a výstupných druhov fuzzy čísiel (množín). Dalej má programátor možnosť výberu z rôznych noriem a konoriem, ktoré môže použiť pri tvorbe pravidiel, agregácií a/alebo konfigurovania defuzzifikácie. V závislosti od ich výberu je programátor schopný vytvoriť rôzne inferenčné metódy (Mamdami, Larsen, [3]). Náš fuzzy inferenčný systém pozostáva z dvoch vstupov, piatich pravidiel a jedného výstupu (MISO – Multiple Inputs Single Output). Nasleduju´ce kroky vedu´ k vytvoreniu fuzzy inferencˇne´ho systému.

## 3.1 Vytvorenie fuzzy inferenčného systému

Kód inicializácie systému zapíšeme v Pythone takto:

```
import fuzzy . System
system = fuzzy . System . System ()
```
Trieda *fuzzy. System* koordinuje celý fuzzy systém (bázu dát, bázu pravidiel, fuzzifikačné rozhranie, defuzzifikačné rozhranie).

### 3.2 Definovanie bázy dát fuzzy množín vstupov

Nech *s*-ty deň mesiaca ( $1 \leq s \leq 28$ ) je aktuálnym dňom fuzzifikovanej heuristiky day-by-day. Predpokladáme, že *i*-ty vodič by mal dostať pridelený *k*-ty turnus, ktorý začína v *s*-tý deň. Na základe tohoto predpokladu vieme spočítať nasledujúce relatívne odchýlky:

- *Relatívna odchýlka reálneho od ideálneho denného pracovného času*  $d_{ik}(s, R)$ *. Táto* relatívna odchýlka môže byť pozitívna alebo negatívna.
- *Relatı´vna odchy´lka rea´lnej od idea´lnej frekvencie fik*(*s*,*R*) podobny´ch turnusov. Ta´to relatívna odchýlka môže byť iba negatívna.

Pre tvorcu rozpisu služieb je hodnota  $d_{ik}(s, R)$  ( $f_{ik}(s, R)$ ) veľmi dôležitá. Čím je hodnota  $d_{ik}(s, R)$  bližšie k nule  $(f_{ik}(s, R))$  väčšia), tým je väčšie uprednostnenie tvorcu rozpisu služieb, aby priradil *i*-tému vodičovi *k*-tý turnus na začiatku *s*-tého dňa.

Nech *D* je fuzzy lingvistická premenná vyjadrujúca relatívnu odchýlku reálneho denného pracovného času od ideálneho, ktorá nadobúda nasledujúce hodnoty:  $VHN -$  veľmi veľká

<span id="page-3-0"></span>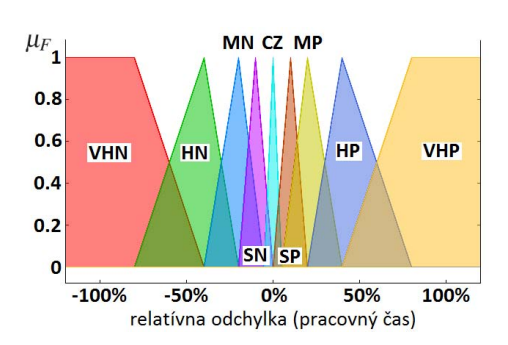

(a) Funkcie príslušnosti fuzzy množín VHN, HN, MN, SN, CZ, SP, MP, HP, VHP; popisujúce relatívnu odchýlku reálneho denného pracovného času od ideálneho

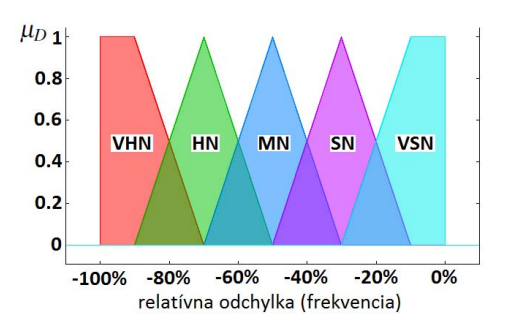

<span id="page-3-1"></span>(b) Funkcie príslušnosti fuzzy množín VHN, HN, MN, SN, VSN; popisujúce relatívnu odchýlku reálnej od ideálnej frekvencie podobných turnusov

Obrázok 1: Funkcie príslušnosti fuzzy množín vstupov; lingvistických premenných *D* a *F* 

negatívna relatívna odchýlka; **HN** - veľká negatívna relatívna odchýlka; **MN** - stredná negatívna relatívna odchýlka;  $SN -$  malá negatívna relatívna odchýlka;  $CZ -$  relatívna odchýlka blízko nule;  $SP -$  malá pozitívna relatívna odchýlka;  $MP -$  stredná pozitívna relatívna odchýlka;  $HP -$ veľká pozitívna relatívna odchýlka;  $VHP -$ veľmi veľká pozitívna relatívna odchýlka. Na obrázku [1\(a\)](#page-3-0) sú zobrazené jednotlivé funkcie príslušnosti k predošlým fuzzy množinám.

Nech *F* je fuzzy lingvistická premenná vyjadrujúca relatívnu odchýlku reálnej frekvencie od ideálnej, ktorá nadobúda nasledujúce hodnoty: VHN – veľmi veľká negatívna relatívna odchýlka,  $HN - vel'ká negatívna relatívna odchýlka, MN - priemerná negatívna relatívna$ odchýlka,  $SN$  – malá negatívna relatívna odchýlka,  $VSN$  – veľmi malá negatívna relatívna odchýlka. Na obrázku [1\(b\)](#page-3-1) sú zobrazené jednotlivé funkcie príslušnosti k predošlým fuzzy množinám. Kód predošlých fuzzy množín vstupov zapíšeme v Pythone nasledujúco:

```
from fuzzy . InputVariable import InputVariable
from fuzzy . Adjective import Adjective
from fuzzy . set . Polygon import Polygon
from fuzzy . set . Triangle import Triangle
from fuzzy . fuzzify . Plain import Plain
irregularity = InputVariable (fuzzify = Plain (), min = -100, max = 100)
system. variables ["irregularity"] = irregularity
irregularity . adjectives [ ' VHN ']= Adjective ( Polygon ([( -100 ,1) ,( -80 ,1) ,( -40 ,0) ]) )
irregularity . adjectives [ 'HN ']= Adjective ( Polygon ([( -80 ,0) ,( -40 ,1) ,( -20 ,0) ]) )
irregularity . adjectives [ 'MN ']= Adjective ( Polygon ([( -40 ,0) ,( -20 ,1) ,( -5 ,0) ]) )
irregularity . adjectives [ 'SN ']= Adjective ( Polygon ([( -20 ,0) ,( -10 ,1) ,(0 ,0) ]) )
irregularity . adjectives [ 'CZ ']= Adjective ( Triangle (0 ,5 ,5) )
irregularity.addjectives['SP'] = Adjective (Polygon([0,0), (10,1), (20,0)]))irregularity . adjectives [ 'MP ']= Adjective ( Polygon ([(5 ,0) ,(20 ,1) ,(40 ,0) ]) )
irregularity . adjectives [ 'HP ']= Adjective ( Polygon ([(20 ,0) ,(40 ,1) ,(80 ,0) ]) )
irregularity . adjectives [ ' VHP ']= Adjective ( Polygon ([(40 ,0) ,(80 ,1) ,(100 ,1) ]) )
```
Podobne píšeme kód aj pre fuzzy premennú "frequency". Trieda *fuzzy.InputVariable* implementujúca vstupnú fuzzy premennú, pozostáva z niekoľkých fuzzy hodnôt, ktoré implementuje trieda *fuzzy.Adjective*. V našom prípade to môže byť napríklad hodnota "VHN" fuzzy premennej "relatívna odchýlka reálneho denného pracovného času od ideálneho". Balík *fuzzy.set* obsahuje triedy implementujúce fuzzy množiny, ktoré majú napríklad tvar trojuholníka Triangle(), lichobežníka Trapez(), ostrej hodnoty Singleton(), polygónu Polygon () a veľa iných. Balík *fuzzy. fuzzify* pozostáva z tried, ktoré slúžia na určenie stupňa, ktorým jednotlivé vstupy prislúchajú fuzzy množinám definovaných funkciami príslušnosti. Tieto triedy sa starajú o zobrazenie ostrej hodnoty do prislúchajúcej fuzzy množiny.

### 3.3 Definovanie bázy dát fuzzy množín výstupov

Nech *P* je fuzzy lingvistická premenná vyjadrujúca silu uprednostňovania (preferencie) tvorcu rozpisu služieb, ktorá nadobúda nasledujúce hodnoty:  $VSP -$  veľmi slabé uprednostñovanie,  $SP -$ slabé uprednostñovanie, MP – stredne silné uprednostñovanie, HP – silné uprednostňovanie, VHP – veľmi silné uprednostňovanie. Kód predošlých fuzzy množín výstupu zapíšeme v Pythone takto:

```
from fuzzy . norm . Min import Min
from fuzzy . norm . Max import Max
from fuzzy . defuzzify . COG import COG
from fuzzy . OutputVariable import OutputVariable
INF, ACC = Min(), Max()COG = COG (INF=INF, ACC=ACC, failsafe = 0., segment_size = 0.5)preferen = OutputVariable (defuzzify = C0G, min = 0, max = 100)system . variables [ ' preference '] = preferen
preferen.adjectives ['VSP']=Adjective (Polygon ([(0,0), (0,1), (10,1), (30,0)]))
preferen.adjectives ['SP']=Adjective (Polygon ([(10,0), (30,1), (50,0)]))
preferen . adjectives [ 'MP ']= Adjective ( Polygon ([(30 ,0) ,(50 ,1) ,(70 ,0) ]) )
preferen.adjectives ['HP']=Adjective (Polygon ([(50,0), (70,1), (90,0)]))
preferen.adjectives ['VHP']=Adjective (Polygon ([(70,0), (90,1), (100,1), (100,0)]))
```

```
Index preferencie p_{ik}(s, R) vyjadruje uprednost-
ňovanie tvorcu rozvrhu, či priradí i-tému vodi-
čovi k-ty turnus, ktorý začína v s-tý deň. Nech
0 \leq p_{ik}(s, R) \leq 1, V_i \in V, T_k \in T, s \in D. Čím je
index uprednostnenia väčší, tým je tvorca roz-
pisu služieb presvedčenejší, že dôjde k prira-
d'ovaniu nad uvažovanými vodičmi a turnusmi
 2 sú zobrazené jed-
notlivé funkcie príslušnosti fuzzy množín popi-
sujúcich silu uprednostňovania tvorcu rozpisu
služieb. Balík fuzzy.norm pozostáva z rôznych
t-noriem a t-konoriem, ktoré sú implementované
triedami. Napr. operátory maxima, minima, alge-
```
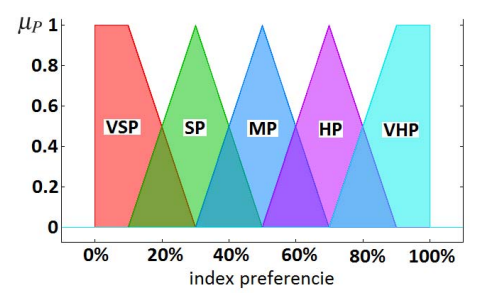

Obrázok 2: Funkcie príslušnosti fuzzy množín VSP, SP, MP, HP, VHP určujúce index preferencie

braické sčítanie alebo algebraické násobenie. Tieto operátory sa používajú pri vyhodnocovaní pravidiel a pri agregácií, teda zjednotení výstupov každého pravidla. Balík *fuzzy.defuzzify* pozostáva z niekoľkých tried, ktoré vykonávajú proces defuzzifikácie. Ide o opačný proces k fuzzifikácii, teda triedy zobrazujú fuzzy množiny na ostré hodnoty. Najznámejšie sú COG (Center of Gravity) a COGS (Center of Gravity for Singletons). Trieda *fuzzy.OutputVariable*

implementuje výstupnú fuzzy premennú. Pri jej inicializácii treba určiť metódu defuzzifikácie. Pozostáva z niekoľkých fuzzy hodnôt.

### 3.4 Definovanie bázy pravidiel

Teraz definujme bázu pravidiel. Vieme, že *s* je aktuálny deň a *R* je rozpis služieb. Taktiež vieme, že relatívna odchýlka reálneho denného pracovného času od ideálneho je značená ako  $d_{ik}(s, R)$ . Dalej relatívna odchýlka reálnej od ideálnej frekvencie podobných turnusov je značená ako  $f_{ik}(s, R)$  a index preferencie je značený ako  $p_{ik}(s, R)$ . Kvôli čitateľnosti zapisujeme v nasledujúcom texte  $d_{ik}(s, R)$ ,  $f_{ik}(s, R)$  a  $p_{ik}(s, R)$  iba ako  $d, f$  a  $p$ .

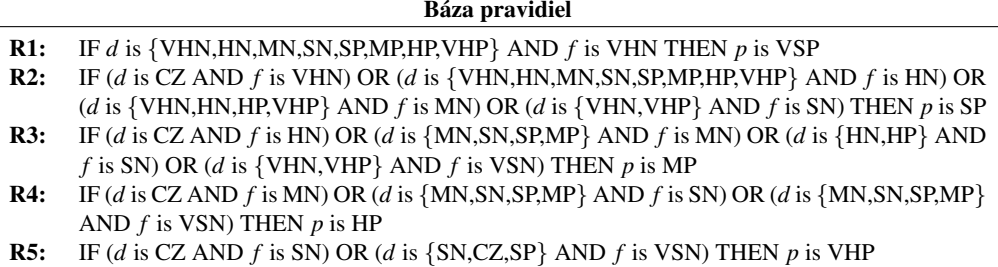

Predošlú tabuľku pravidiel zapíšeme v Pythone takto (iba prvé pravidlo):

```
from fuzzy . Rule import Rule
from fuzzy . operator . Compound import Compound
from fuzzy . operator . Input import Input
OR, AND = Max(), Min()system . rules [ ' preference index is VSP '] = Rule (
    adjective = preferen . adjectives [" VSP "],
    operator = Compound (OR ,
         Compound ( AND ,
              Compound ( OR ,
                   Input (system. variables ["irregularity"]. adjectives ["SN"]),
                   Input ( system . variables [ " irregularity " ]. adjectives [" MN " ]) ,
                   Input ( system . variables [ " irregularity " ]. adjectives [" HN " ]) ,
                   Input ( system . variables [ " irregularity " ]. adjectives [" VHN " ])
              ) ,
              Input ( system . variables [ " frequency " ]. adjectives [ " VHN " ])
         ) ,
         Compound ( AND ,
              Compound ( OR ,
                   Input ( system . variables [ " irregularity " ]. adjectives [" SP " ]) ,
                   Input ( system . variables [ " irregularity " ]. adjectives [" MP " ]) ,
                   Input ( system . variables [ " irregularity " ]. adjectives [" HP " ]) ,
                   Input ( system . variables [ " irregularity " ]. adjectives [" VHP " ])
              \lambda.
              Input ( system . variables [ " frequency " ]. adjectives [ " VHN " ])
         )
    ) , CER = CER
)
```
Podobne píšeme kód aj pre zostávajúce pravidlá R2 až R5. Trieda *fuzzy.Rule* implementuje bázu pravidiel. Balík *fuzzy.operator* pozostáva z operátorov, ktoré vytvárajú bázu pravidiel. Napríklad trieda Compound() slúži na skladanie zložitejších pravidiel pomocou noriem a konoriem. Trieda Input() slúži na zviazanie fuzzy hodnoty k uvažovanému vstupu (tvorba výroku).

# 3.5 Vykreslenie grafov

Príkaz createDoc(system) vykresl'uje grafy fuzzy premenných vstupov (irregularity, frequency) a výstupov (index preferencie) zadefinovaných v báze dát. Príkaz create3DPlot() vykresľuje 3D obrázok riešenia výstupu FIS vzhľadom na vstupy.

```
from fuzzy . doc . plot . gnuplot import doc
d = doc.Doc()d. createDoc ( system )
d. create3DPlot ( system ," irregularity " ," frequency " ," preference ")
```
Balíček *fuzzy.doc.plot.gnuplot* je potrebný na vykreslenie vstupných fuzzy množín a výstupných fuzzy premenných a to v 2D a 3D prevedení. Na vykreslenie je použitý program gnuplot [7] cez rozhranie Gnuplot.py.

## 3.6 Získanie výstupnej hodnoty

Inštancia vstupných hodnôt relatívnej odchýlky pracovných kumulovaných časov od ideálnych je naprı´klad rovna´ hodnote *irr* = 13 a relatı´vna odchy´lka frekvencie opakovania podobných turnusov je rovná hodnote *f req* = −54 (priradenie jedného vodiča a jeden turnus). Výslednú hodnotu indexu preferencie spočítame pomocou príkazu system.calculate(...). Ta naplní slovník "'out" novou hodnotou výstupu.

```
irr, freq, out = 13, -54, {"preference" : 0}
system.calculate(input={'irregularity':irr,'frequency':freq},output=out)
print output
```
Výstupnou hodnotou FIS systému je ostrá hodnota indexu preferencie *y* (output). Defuzzifikáciu robíme pomocou najčastejšie používanej metódy 'ťažiska' (Center of gravity – COG). Teraz vieme spočítať index preferencie pre *i*-teho vodiča a *k*-ty turnus. Nasledujúci algoritmus počíta maticu indexu preferencie  $P = (p_{ik})_{m \times t}$  pre všetkých vodičov a turnusy z daných množín  $\mathcal V$  a  $\mathcal T$ . Nech *s* je aktuálny deň a *R* je rozpis služieb.

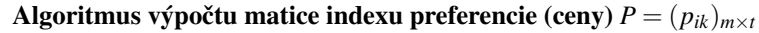

K1: Inicializuj index vodiča  $i := 1$  a index turnusu  $k := 1$ . **K2:** Ak je  $(i = m)$  a  $(k = t)$  potom **STOP** inak goto **K3**. **K3:** Pre hodnoty vstupu  $x_1 := d_{ik}(s, R)$  a  $x_2 := f_{ik}(s, R)$  spočítaj pomocou navrhnutého fuzzy inferenčného systému hodnotu výstupu y a zapíš ju do matice  $p_{ik}(s, R) := y$ . Goto **K4**. **K4:** Ak  $(k = t)$  potom  $i := i + 1$  a  $k := 0$  inak  $k := k + 1$ . Goto **K2**.

Obrázok [3](#page--1-1) zobrazuje výstupnú hodnotu fuzzy inferenčného systému pre každého vodiča a turnus. V podstate ide o 3D-graf matice  $P = (p_{ik})_{m \times t}$ .

Nech  $u_{ik}$  je binárny parameter rozpisovania služieb, ktorý je definovaný nasledovne:  $u_{ik} = 1$  ak *i*-ty vodič môže dostať pridelený *k*-ty turnus; inak  $u_{ik} = 0$  pre  $(V_i, T_k) \in \mathcal{V} \times \mathcal{T}$ . Tento parameter definuje tvorcovi rozpisu služieb, či môže danému vodičovi priradiť určitý turnus. Taktiež môžeme týmto parametrom definovať náročnosť turnusov, senioritu, atď.

Nech *v<sub>i</sub>* je binárny parameter rozpisovania služieb, ktorý je definovaný nasledovne:  $v_i = 1$  ak *i*-ty vodič môže pracovať v aktuálny deň; inak  $v_i = 0$  pre  $V_i \in \mathcal{V}$ . Tento parameter slúži na modelovanie požadovaných dní voľna zo strany vodičov, plánované školenia zo strany zamestnávateľa, zdravotnú starostlivosť a iné. Nech  $w_k$  je binárny parameter rozpisovania služieb, ktorý modeluje rozhodnutia:  $w_k = 1$  ak musíme odjazdit'*k*-ty turnus v aktuálny deň; inak  $w_k = 0$ pre  $T_k \in \mathcal{T}$ . Nie každý turnus sa musí odjazdiť v daný deň. Napr. turnusy pre voľné dni sa nesmú odjazdiť cez týždeň.

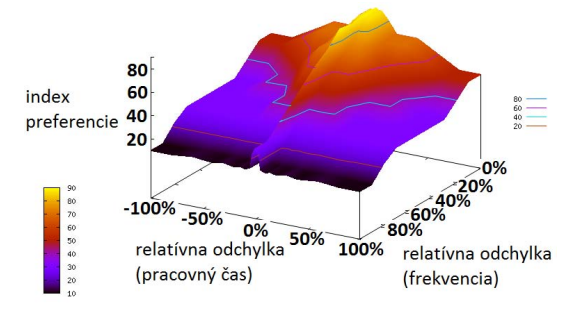

Obrázok 3: Správanie sa fuzzy inferenčného systému vzhľadom na jeho vstupy

Nech *s* je aktuálnym dňom heuristiky a  $r_i$  je čas ukončenia priradeného turnusu *i-*teho vodiča v  $(s-1)$ -vý deň a ďalej nech platí, že ak  $\left(\frac{z_k+1440-r_i}{660} < 1\right)$  alebo  $(u_{ik} = 0)$  potom  $b_{ik} =$ = −∞ inak  $b_{ik} = p_{ik}(s, R)$ . Pomocou tejto implikácie zaručujeme splnenie ťažkej podmienky (h3). Teraz keď poznáme ceny priraďovacej úlohy  $b_{ik}$ , môžeme spočítať zovšeobecnenú priraďovaciu úlohu priradenia turnusov vodičom pre uvažovaný aktuálny deň. Výsledkom je optimálne riešenie rozpisu služieb v aktuálnom dni Y<sup>\*</sup>, viď. druhý krok heuristiky.

$$
\max \{ \sum_{V_i \in \mathcal{V}} \sum_{T_k \in \mathcal{F}} b_{ik} : \sum_{V_i \in \mathcal{V}} y_{ik} = w_k, T_k \in \mathcal{F}; \sum_{T_k \in \mathcal{F}} y_{ik} \leqq v_i, V_i \in \mathcal{V}; y_{ik} \geqq 0, (V_i, T_k) \in \mathcal{V} \times \mathcal{F} \}
$$

### 4 Reálna inštancia problému

Pre každý deň z množiny dní  $\mathcal{D} = \{1, 2, \ldots, 28\}$  prirad' vodičovi  $V_i$  z množiny vodičov  $\mathcal{V} = \{V_1, V_2, \ldots, V_{107}\}\$ deň voľna alebo turnus  $T_k$  z množiny turnusov  $\mathcal{T} = \{T_1, T_2, \ldots, T_{179}\}\$ pričom nedôjde k porušeniu žiadnej ťažkej podmienky a k maximálnemu zlepšeniu ľahkých podmienok. Časť turnusov  $T_k$  je zadaná v tabuľke [1.](#page-8-0) Turnusy s identifikačným číslom 1 až 107 sú turnusy, ktoré sa majú odjazdiť počas pracovných dní. Turnusy s číslami 108 až 179 sa majú odjazdiť počas víkendov. Vzhľadom na túto skutočnosť sú definované parametre  $u_{ik}, v_i, w_k$  pre celé obdobie rozpisovania služieb. Algoritmus day-by-day je napísaný v programovacom jazyku Python (Python Programming Language [4]). Na výpočet priraďovacej úlohy je použité GLPK (GNU Linear Programming Kit [5]). Získavame prijateľný 28 dňový rozpis služieb vodičov autobusov (tabuľka [2\)](#page-8-1), ktorého relatívna odchýlka kumulovaného pracovného času od ideálneho (obrázok [4\(a\)\)](#page-9-0) sa sústreďuje okolo nuly. Na obrázku [4\(b\)](#page-9-1)

<span id="page-8-0"></span>

|           | Počet vodičov  | Počet dní    | Počet turnusov     |  |  |
|-----------|----------------|--------------|--------------------|--|--|
|           | 107            | 28           | 179                |  |  |
| Turnus    | Začiatok (min) | Koniec (min) | Pracovný čas (min) |  |  |
| $T_1$     | 298            | 460          | 239.4              |  |  |
| $T_2$     | 793            | 980          | 227.8              |  |  |
|           |                |              |                    |  |  |
| $T_{178}$ | 522            | 711          | 219.0              |  |  |
| $T_{179}$ | 260            | 700          | 480.3              |  |  |

Tabuľka 1: Dvadsaťosemdňová inštancia problému rozpisovania služieb

<span id="page-8-1"></span>Tabuľka 2: Dvadsaťosemdňový rozpis služieb vodičov autobusov

| $\mathscr{V}$ / $\mathscr{D}$ | 1Pon             | 1Uto            | 1Str            | 1Štv            | 1Pia            | 1Sob             | $\cdots$  | 4Sob             | 4Ned             | $s_i$ (min) |
|-------------------------------|------------------|-----------------|-----------------|-----------------|-----------------|------------------|-----------|------------------|------------------|-------------|
| V1                            | T1               | T <sub>29</sub> | T <sub>18</sub> | T35             | T <sub>12</sub> | T <sub>150</sub> | $\ddotsc$ | T <sub>147</sub> | T <sub>154</sub> | 11400.0     |
| V <sub>2</sub>                | T <sub>3</sub>   | T <sub>5</sub>  | T4              | T <sub>8</sub>  | T8              | T <sub>109</sub> | $\ddotsc$ | T <sub>109</sub> | T <sub>111</sub> | 10186.0     |
| V <sub>3</sub>                | T <sub>2</sub>   | T <sub>11</sub> | T <sub>8</sub>  | T <sub>26</sub> | T <sub>5</sub>  | T <sub>110</sub> | $\ddotsc$ | T <sub>111</sub> | T <sub>109</sub> | 10696.6     |
| $\bullet$<br>$\bullet$        |                  |                 |                 |                 |                 |                  |           |                  |                  |             |
| V <sub>105</sub>              | T <sub>104</sub> | T <sub>45</sub> | T9              | T45             | T92             | T <sub>154</sub> | $\ddotsc$ | T <sub>174</sub> | Off              | 9928.5      |
| V <sub>106</sub>              | T <sub>107</sub> | T94             | T <sub>95</sub> | T <sub>67</sub> | T <sub>52</sub> | T <sub>152</sub> | $\ddotsc$ | T <sub>158</sub> | T <sub>168</sub> | 11832.6     |
| V <sub>107</sub>              | T <sub>106</sub> | T79             | T <sub>24</sub> | T88             | T <sub>16</sub> | Off              |           | T <sub>138</sub> | T <sub>159</sub> | 10414.2     |

vidíme zobrazenú frekvenciu opakovania sa podobných turnusov pridelených vodičom za celé obdobie rozpisovania služieb. Povšimnime si, že turnusy *T*<sub>1</sub> až *T*<sub>72</sub> majú značné zníženú frekvenciu opakovania priradených turnusov a turnusy  $T_{73}$  až  $T_{179}$  majú zasa zvýšenú frekvenciu priradených turnusov (diagonála od zhora dole).

### 5 Záver

Clánok sa venoval problematike rozpisovania služieb vodičom autobusov vo verejnej autobusovej doprave na linkách do 50 km. Na vyriešenie problému bola zvolená heuristická metóda day-by-day, ktorá vytvára rozpis služieb po rade pre každý deň plánovaného obdobia. Slabinou (neistotou) algoritmu je, či vytvorený rozpis služieb v uvažovaný deň vedie k optimálnemu výsledku. Z tohoto dôvodu je časť algoritmu fuzzifikovaná a riešená ako fuzzy inferenčný systém. Vstupom systému sú kandidáti na riešenie (odchýlky od ideálneho pracovného času a frekvencie podobných turnusov) a výstupom je index preferencie. Tento index slúži v zovšeobecnenej prirad'ovacej úlohe ako cena priradenia medzi turnusmi a vodičmi. Iným dôvodom zavedenia fuzzy inferenčného systému je ul'ahčenie tvorby rozpisu služieb vzhľadom na skúsenosti tvorcov rozpisov (fuzzy premenné a ich hodnoty, fuzzy pravidlá).

Prečo sa v článku snažíme minimalizovať nerovnomernosti v pracovných výkonoch vodičov autobusov? Dôvodov je viacero. Jedným z nich je vplyv na morálku vodičov. Mo-

<span id="page-9-0"></span>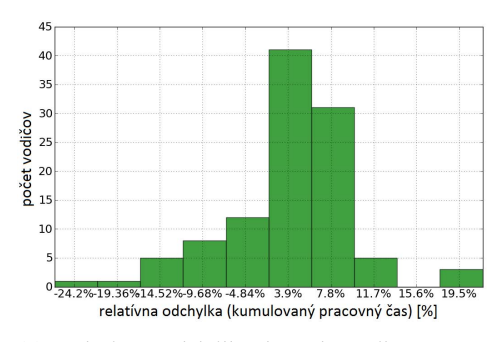

(a) Relatívna odchýlka kumulovaného pracovného času od ideálneho za celé obdobie rozpisovania služieb

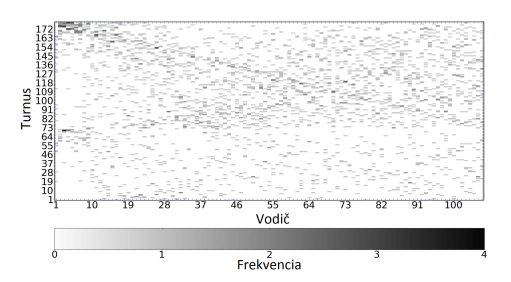

<span id="page-9-1"></span>(b) Frekvencie opakovania podobných turnusov priradených vodičom za celé obdobie rozpisovania služieb

Obrázok 4: Relatívna odchýlka a frekvencia navrhnutého 28 dňového rozpisu služieb vodičov autobusov

rálka vodičov a tak isto aj práceschopnosť (menej absencií) sa zvyšuje s rovnomernejšími pracovnými výkonmi. Prečo článok maximalizuje u vodičov frekvenciu rovnakých alebo podobných turnusov? Tak isto aj v tomto prípade je dôvodov viacero. Napríklad bezpečnosť a pohodlie vodičov autobusov (návyk na trasu turnusu, tieto turnusy sú odjazdené bezpečnejšie). No netreba zabúdať aj na to, že sa turnusy nesmú opakovať príliš často. Je možné, že samotná trasa turnusu a jej rôznorodosť pôsobí na vodičov tak, že zostávajú pozorní a že neupadajú do mdlôb z dlhého času sedenia za volantom. Potom by sa ponúkalo viac priestoru pre tvorcu rozpisov služieb, aby sa početnosť podobných turnusov mohla zvýšiť.

Balíček pyFuzzy je veľmi užitočný nástroj. Uľahčuje tvorbu fuzzy množín a prácu s fuzzy logikou pri tvorbe aplikácií. Jeho výhodami je napríklad ľahké modelovanie neistoty, jednoduchý návrh bázy pravidiel a jednoduchý návrh bázy dát (oproti pravdepodobnostným rozdeleniam). Jeho nevýhodami sú napríklad výpočtová rýchlosť inferenčného systému, chýba užívateľská dokumentácia a čiastočná kompatibilita s Windows.

Pod'akovanie Táto práca vznikla s podporou grantovej agentúry VEGA vrámci riešenia projektu 1/0135/08 "Optimalizačné problémy v logistických a dopravných systémoch".

### Literatúra

- [1] POLIAK, M., GNAP, J., *Pra´ca vodicˇov na´kladny´ch automobilov a autobusov a pouzˇı´vanie tachografov*, Žilinská univerzita v Žiline/EDIS-vydavateľstvo ŽU, ISBN 978-80-8070-989-1, (2009).
- [2] THEODOROVIC, D., LUČIĆ, P., A *fuzzy set theory approach to the aircrew rostering problem*, *Fuzzy Sets and Systems, Vol 95, Issue 3*, 261–271,(1998).
- [3] LEE, K.H., *First Course on Fuzzy Theory and Applications*, str. 236–243, ISBN 3540229884, (2005)
- [4] Python Programming Language, <http://www.python.org/>
- [5] GNU Linear Programming Kit (GLPK), Package for solving large-scale linear programming (LP) and mixed integer programming (MIP), <www.gnu.org/software/glpk>
- [6] Python fuzzy package, <http://pyfuzzy.sourceforge.net/>
- [7] Gnuplot, A portable command-line driven graphing utility, <http://www.gnuplot.info/>

#### Kontaktná adresa

# Tomáš LADOVSKÝ (Ing.),

Fakulta riadenia a informatiky, Žilinská univerzita, Univerzitná 1, 010 26 ŽILINA, <tomas.ladovsky@fri.uniza.sk>

#### Otvorený softvér vo vzdelávaní, výskume a v IT riešeniach

1.–4. júla 2010, Žilina, Slovensko

- Organizátori: Miloš Šrámek, Spoločnosť pre otvorené informačné technológie Tatiana Šrámková, Katedra fyziky, FEI STU Bratislava Michal Kaukič, Aleš Kozubík, Tomáš Majer, Žilinská univerzita Lýdia Gábrišová, Ľubica Michálková, Žilinská univerzita Juraj Bednár, Digmia, Slovensko Miloslav Ofúkaný, GeoCommunity, Slovensko Peter Mráz, Kremnica Slavko Fedorik, SOŠ elektrotechnická, Poprad Peter Štrba, Spojená škola/Gymnázium M. Galandu, Turčianske Teplice Ladislav Ševčovič, FEI, Technická univerzita v Košiciach
- Editori: Michal Kaukič Miloš Šrámek Slavko Fedorik Ladislav Ševčovič
- Recenzenti: Mgr. Juraj Bednár Mgr. Rudolf Blaško, PhD. RNDr. Ján Buša, CSc. Ing. Slavko Fedorik Ing. Karol Grondžák, PhD. Mgr. Michal Kaukič, CSc. Ing. Tomáš Kliment RNDr. Aleš Kozubík, PhD. Mgr. Juraj Michálek doc. RNDr. Štefan Peško, CSc. Ing. Pavel Stříž, PhD. RNDr. Ladislav Ševčovič Ing. Michal Žarnay, PhD.

Vydavateľ: Spoločnosť pre otvorené informačné technológie – SOIT, Bratislava

### ISBN 978-80-970457-0-8

Sadzba programom pdfTEX Ladislav Ševčovič

Copyright (c) 2010 autori príspevkov. Príspevky neprešli redakčnou ani jazykovou úpravou.

Ktokoľvek má dovolenie vyhotoviť alebo distribuovať doslovný opis tohoto dokumentu alebo jeho časti akýmkoľvek médiom za predpokladu, že bude zachované oznámenie o copyrighte a o tom, že distribútor príjemcovi poskytuje povolenie na ďalšie šírenie, a to v rovnakej podobe, akú má toto oznámenie.